# Package 'destiny'

October 12, 2016

<span id="page-0-0"></span>Type Package Title Creates diffusion maps Version 1.2.1 Date 2014-12-19 Description Create and plot diffusion maps. License GPL Encoding UTF-8 **Depends**  $R$  ( $>= 3.2.0$ ), methods, Biobase Imports graphics, Rcpp (>= 0.10.3), RcppEigen, BiocGenerics, Matrix, Hmisc, FNN, VIM, proxy, igraph, scatterplot3d LinkingTo Rcpp, RcppEigen SystemRequirements C++11 NeedsCompilation yes Enhances rgl Suggests RColorBrewer, ggplot2, nbconvertR VignetteBuilder nbconvertR biocViews CellBiology, CellBasedAssays, Clustering, Software, Visualization Collate 'RcppExports.R' 'censoring.r' 'destiny-package.r' 's4-null-unions.r' 'dist-matrix-coerce.r' 'sigmas.r' 'diffusionmap.r' 'diffusionmap-coercions.r' 'diffusionmap-methods.r' 'plothelpers.r' 'diffusionmap-plotting.r' 'utils.r' 'expressionset-helpers.r' 'guo-data.r' 'predict.r' 'sigmas-plotting.r' 'update-methods.r' RoxygenNote 5.0.1 Author Philipp Angerer [cre, aut], Laleh Haghverdi [ctb], Maren Büttner [ctb], Fabian Theis [ctb], Carsten Marr [ctb], Florian Büttner [ctb]

Maintainer Philipp Angerer <philipp.angerer@helmholtz-muenchen.de>

# <span id="page-1-0"></span>R topics documented:

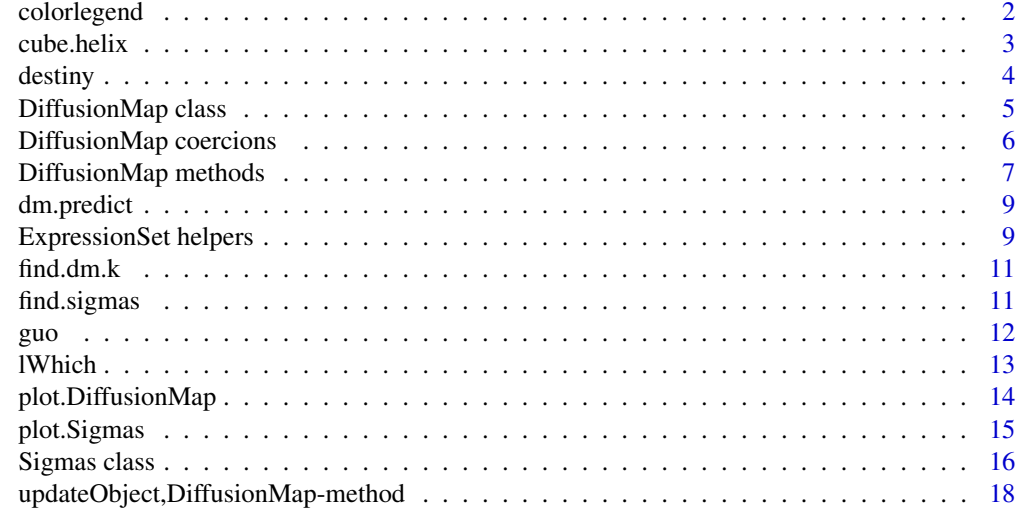

#### **Index** 2008 **[19](#page-18-0)99**

<span id="page-1-1"></span>colorlegend *Color legend*

# Description

Creates a color legend for a vector used to color a plot. It will use the current [palette\(](#page-0-0)) or the specified pal as reference.

# Usage

```
colorlegend(col, pal = palette(), log = FALSE, posx = c(0.9, 0.93),posy = c(0.05, 0.9), main = NULL, main.cex = 1, main.col = par("fg"),
 lab,col = par("fg"), steps = 5, color.steps = 100, digit = 2,
 left = FALSE, ...
```
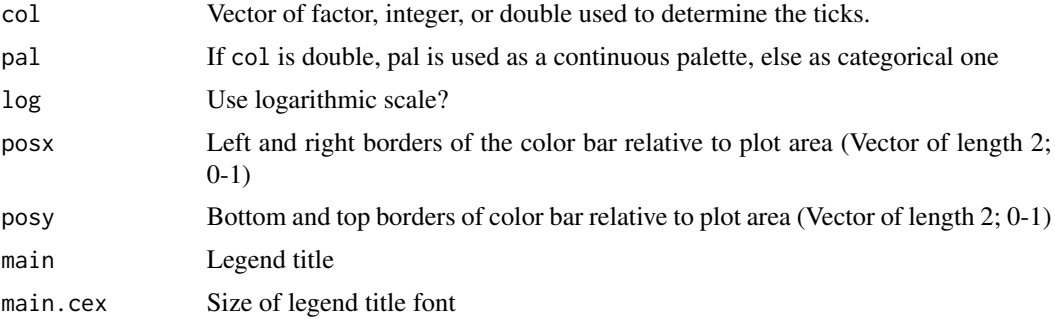

#### <span id="page-2-0"></span>cube.helix 3

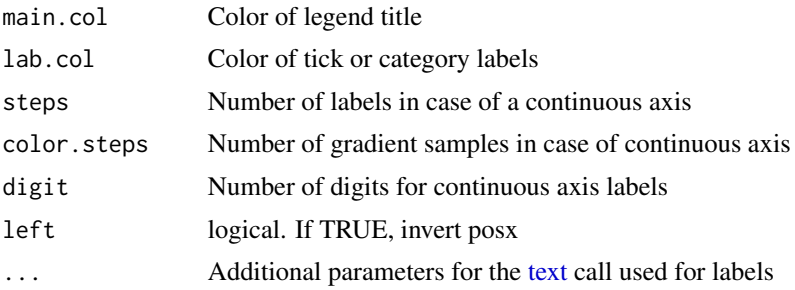

# Details

When passed a factor or integer vector, it will create a discrete legend, whereas a double vector will result in a continuous bar.

#### Value

This function is called for the side effect of adding a colorbar to a plot and returns nothing/NULL.

# Examples

```
color.data <- 1:6
par(max = par('mar') + c(0, 0, 0, 3))plot(sample(6), col = color.data)
colorlegend(color.data)
```
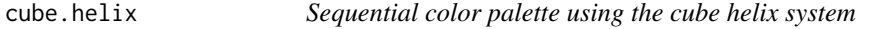

# Description

Creates a perceptually monotonously decreasing (or increasing) lightness color palette with different tones.

## Usage

```
cube.helix(n = 6, start = 0, r = 0.4, hue = 0.8, gamma = 1,light = 0.85, dark = 0.15, reverse = FALSE)
```
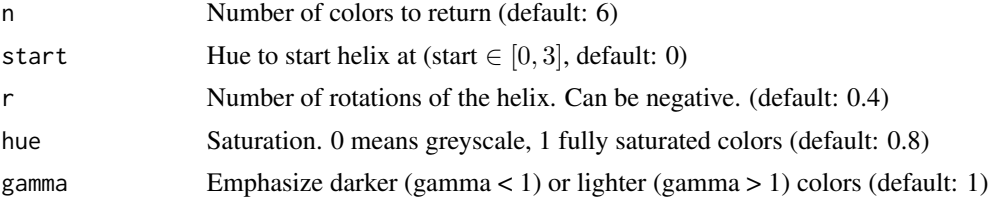

<span id="page-3-0"></span>4 destiny destiny and the set of the set of the set of the set of the set of the set of the set of the set of the set of the set of the set of the set of the set of the set of the set of the set of the set of the set of th

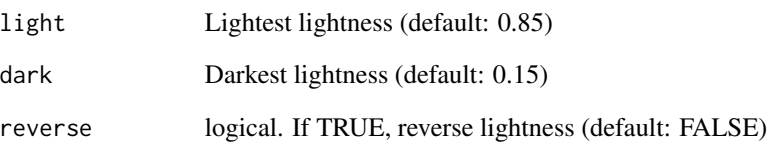

# Value

A character vector of hex colors with length n

#### Examples

```
palette(cube.helix())
image(matrix(1:6), col = 1:6, pch = 19, axes = FALSE)cr <- colorRamp(cube.helix(12, r = 3))
r < - runif(100)
plot(1:100, r, col = rgb(cr(r), max = 255), type = 'b', pch = 20)
```
destiny *Create and plot diffusion maps*

# Description

The main function is [DiffusionMap](#page-4-1), which returns an object you can [plot](#page-0-0) ([plot.DiffusionMap](#page-13-1) is then called).

# Details

The sigma parameter for [DiffusionMap](#page-4-1) can be determined using [find.sigmas](#page-10-1) if your dataset is small enough.

# Examples

```
demo(destiny, ask = FALSE)
```
# <span id="page-4-1"></span><span id="page-4-0"></span>Description

The provided data can be a double [matrix](#page-0-0) of expression data or a [data.frame](#page-0-0) with all non-integer (double) columns being treated as expression data features (and the others ignored), or an [Expres](#page-0-0)[sionSet.](#page-0-0)

#### Usage

```
DiffusionMap(data, sigma = NULL, k = find.dim.k(nrow(data) - 1L),
 n.eigs = min(20L, nrow(data) - 2L), density.norm = TRUE, ...,
 distance = c("euclidean", "cosine", "rankcor"), censor.val = NULL,
  censor.range = NULL, missing.range = NULL, vars = NULL,
  verbose = !is.null(censor.range))
```
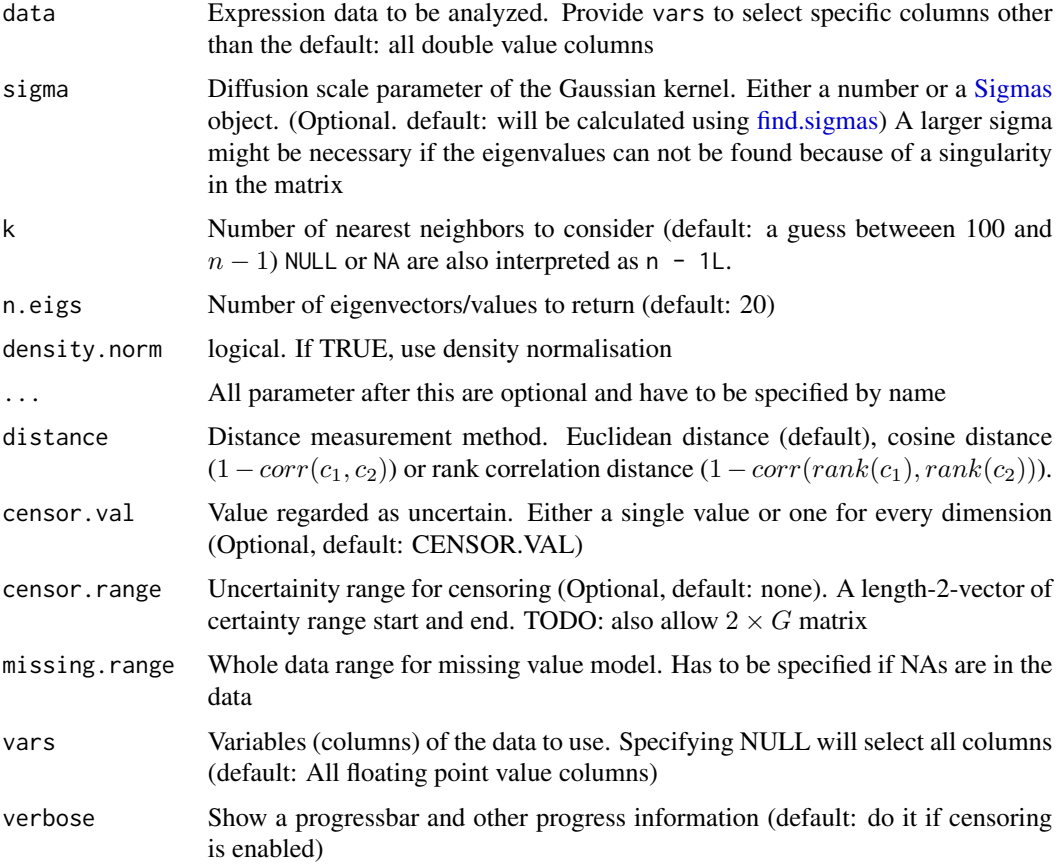

## <span id="page-5-0"></span>Value

A DiffusionMap object:

#### Slots

eigenvalues Eigenvalues ranking the eigenvectors

eigenvectors Eigenvectors mapping the datapoints to n.eigs dimensions

sigmas [Sigmas](#page-15-1) object with either information about the [find.sigmas](#page-10-1) heuristic run or just [opti](#page-15-1)[mal.sigma.](#page-15-1)

data.env Environment referencing the data used to create the diffusion map

eigenvec0 First (constant) eigenvector not included as diffusion component.

transitions Transition probabilities

phi0 Density vector of normalized transition probability matrix

d Density vector of transition probability matrix

k The k parameter for kNN

density.norm Was density normalization used?

distance Distance measurement method used.

censor.val Censoring value

censor.range Censoring range

missing.range Whole data range for missing value model

vars Vars parameter used to extract the part of the data used for diffusion map creation

## See Also

[DiffusionMap-methods](#page-6-1) to get and set the slots. [find.sigmas](#page-10-1) to pre-calculate a fitting sigma parameter

#### Examples

```
data(guo)
DiffusionMap(guo)
DiffusionMap(guo, 13, censor.val = 15, censor.range = c(15, 40), verbose = TRUE)
```
DiffusionMap coercions

*DiffusionMap coercions*

# Description

Convert a diffusionmap to other classes

# <span id="page-6-0"></span>DiffusionMap methods 7

# Usage

```
## S4 method for signature 'DiffusionMap'
as.data.frame(x, row.names = NULL,
 optional = FALSE, ...)
```

```
fortify.DiffusionMap(model, data, ...)
```
# Arguments

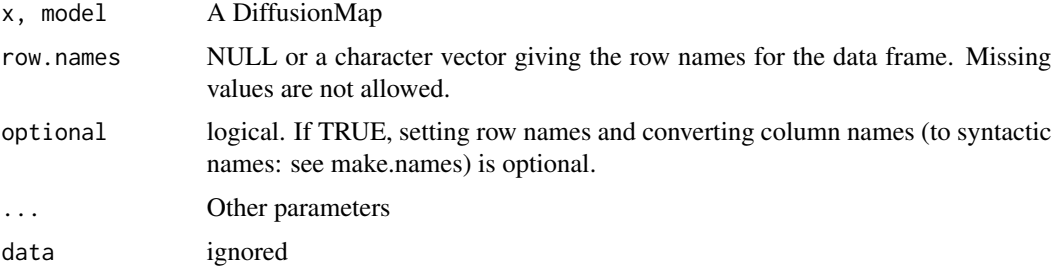

# Details

[fortify](#page-0-0) is a ggplot2 generic allowing a diffusion map to be used as data parameter in [ggplot](#page-0-0) or [qplot.](#page-0-0)

#### Value

An object of the desired class

# See Also

#### [DiffusionMap](#page-4-1)

#### Examples

```
data(guo)
dm <- DiffusionMap(guo)
df <- as.data.frame(dm)
df$DC1 # A diffusion component
df$Actb # A gene expression
```
DiffusionMap methods *DiffusionMap methods*

# <span id="page-6-1"></span>Description

Get and set eigenvalues, eigenvectors, and sigma(s) of a [DiffusionMap](#page-4-1) object or print information about a DiffusionMap

## Usage

```
eigenvalues(dm)
```
eigenvalues(dm) <- value

eigenvectors(dm)

eigenvectors(dm) <- value

sigmas(dm)

sigmas(dm) <- value

dataset(dm)

dataset(dm) <- value

## S4 method for signature 'DiffusionMap' optimal.sigma(object)

## S4 method for signature 'DiffusionMap' print(x)

## S4 method for signature 'DiffusionMap' show(object)

# Arguments

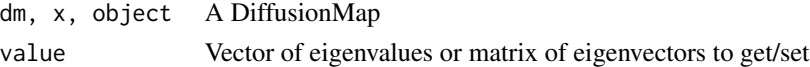

# Value

The assigned or retrieved value

#### See Also

[DiffusionMap](#page-4-1)

## Examples

```
data(guo)
dm <- DiffusionMap(guo)
eigenvalues(dm)
eigenvectors(dm)
sigmas(dm)
dataset(dm)
optimal.sigma(dm)
```
<span id="page-8-0"></span>dm.predict *Predict new data points using an existing DiffusionMap. The resulting matrix can be used in [the plot method for the DiffusionMap](#page-13-1)*

## Description

Predict new data points using an existing DiffusionMap. The resulting matrix can be used in [the](#page-13-1) [plot method for the DiffusionMap](#page-13-1)

# Usage

dm.predict(dm, new.data)

#### Arguments

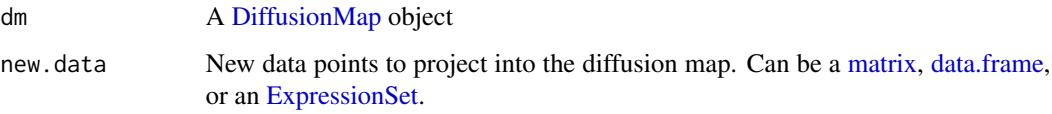

#### Value

A  $nrow(new.data) \times ncol(eigenvectors(dif))$  matrix of projected diffusion components for the new data.

# Examples

```
data(guo)
g1 \leftarrow guo[, guo$num.cells != 32L]g2 \leq-guo[, guo$num.cells == 32L]
dm <- DiffusionMap(g1)
dc2 <- dm.predict(dm, g2)
plot(dm, new.dcs = dc2)
```
ExpressionSet helpers *Convert object to [ExpressionSet](#page-0-0) or read it from a file*

# Description

These functions present quick waya to create [ExpressionSet](#page-0-0) objects.

# Usage

```
as.ExpressionSet(x, ...)
## S4 method for signature 'data.frame'
as.ExpressionSet(x, annotation.cols = !sapply(x,
  is.double))
read.ExpressionSet(file, header = TRUE, ...)
```
# Arguments

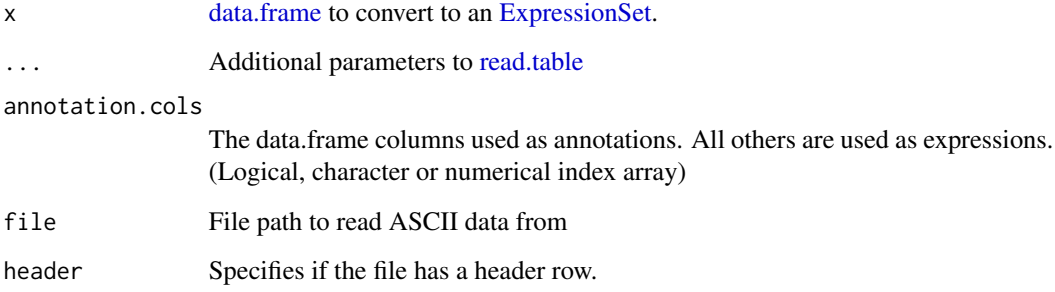

#### Details

They work by using all continuous (double) columns as expression data, and all others as sample annotations.

# Value

an [ExpressionSet](#page-0-0) object

# See Also

[read.table](#page-0-0) on which read.ExpressionSet is based, and [ExpressionSet.](#page-0-0)

# Examples

```
df <- data.frame(Time = seq_len(3), #integer column
                Actb = c(0.05, 0.3, 0.8),
                Gapdh = c(0.2, 0.03, 0.1)set <- as.ExpressionSet(df)
rownames(exprs(set)) == c('Actb', 'Gapdh')
phenoData(set)$Time == 1:3
```
<span id="page-9-0"></span>

<span id="page-10-0"></span>

# Description

The k parameter for the k nearest neighbors used in [DiffusionMap](#page-4-1) should be as big as possible while still being computationally feasible. This function approximates it depending on the size of the dataset n.

#### Usage

find.dm.k(n, min.k = 100L, small = 1000L, big = 10000L)

#### **Arguments**

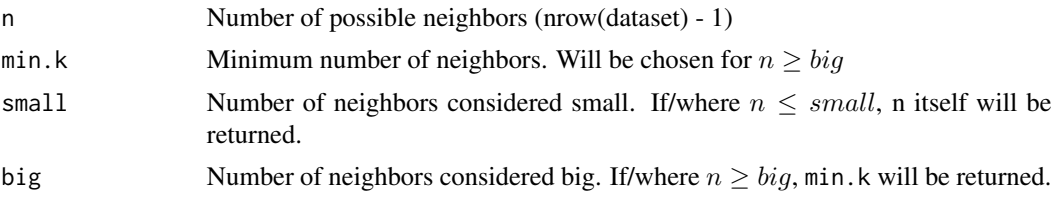

# Value

A vector of the same length as n that contains suitable k values for the respective n

### Examples

 $curve(find.dm.k(n),$  0, 13000, xname = 'n') curve(find.dm.k(n) / n, 0, 13000, xname = 'n')

<span id="page-10-1"></span>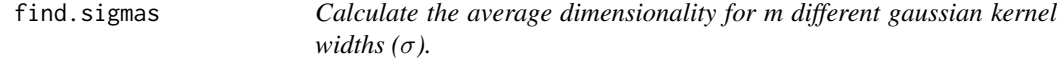

#### Description

The sigma with the maximum value in average dimensionality is close to the ideal one. Increasing step number gets this nearer to the ideal one.

### Usage

```
find.sigmas(data, step.size = 0.1, steps = 10L, start = NULL,
  sample.rows = 500L, early.exit = FALSE, ..., censor.val = NULL,
  censor.range = NULL, missing.range = NULL, vars = NULL,
  verbase = TRUE)
```
# <span id="page-11-0"></span>Arguments

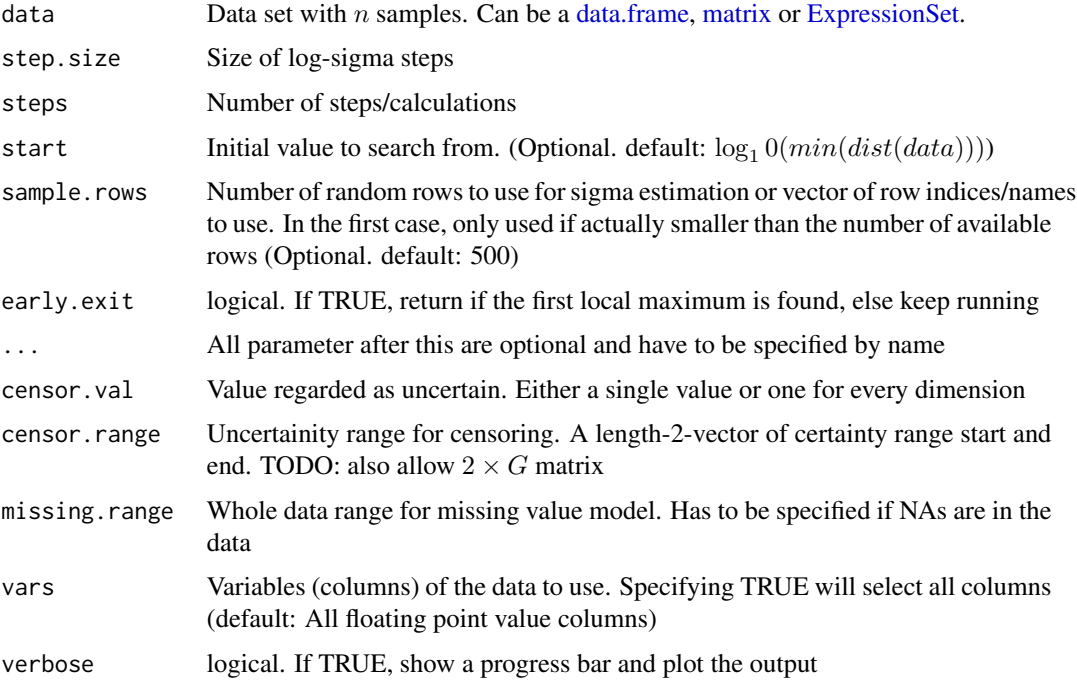

# Value

Object of class [Sigmas](#page-15-1)

# See Also

[Sigmas](#page-15-1), the class returned by this; [DiffusionMap](#page-4-1), the class this is used for

# Examples

```
data(guo)
sigs <- find.sigmas(guo, verbose = TRUE)
DiffusionMap(guo, sigs)
```
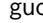

guo *Guo at al. mouse embryonic stem cell qPCR data*

# Description

Gene expression data of 48 genes and an annotation column \$num.cells containing the cell stage at which the embryos were harvested.

#### <span id="page-12-0"></span>lWhich 13

# Usage

data(guo) data(guo.norm)

## Format

An [ExpressionSet](#page-0-0) with 48 features, 428 samples and 2 [phenoData](#page-0-0) annotations.

#### Details

The data is normalized using the mean of two housekeeping genes. The difference between guo and guo.norm is the LoD being set to 10 in the former, making it usable with the censor.val parameter of [DiffusionMap.](#page-4-1)

#### Value

an [ExpressionSet](#page-0-0) with 48 features and 428 samples containing qPCR Ct values and a "num.cells" sample annotation.

## Author(s)

Guoji Guo, Mikael Huss, Guo Qing Tong, Chaoyang Wang, Li Li Sun, Neil D. Clarke, Paul Robson <robsonp@gis.a-star.edu.sg>

# References

<http://www.sciencedirect.com/science/article/pii/S1534580710001103>

lWhich *Logical which*

#### Description

Inverse of [which.](#page-0-0) Converts an array of numeric or character indices to a logical index array. This function is useful if you need to perform logical operation on an index array but are only given numeric indices.

# Usage

```
lWhich(idx, nms = seq_len(len), len = length(nms), useNames = TRUE)
```
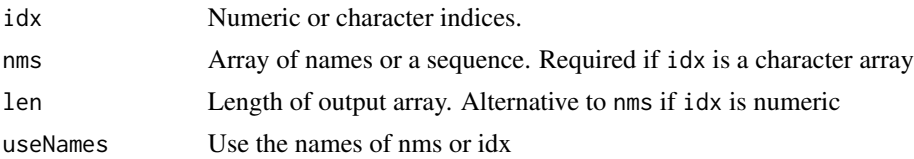

# Details

Either nms or len has to be specified.

# Value

Logical vector of length len or the same length as nms

# Examples

```
all(1Which(2, len = 3) == c(FALSE, TRUE, FALSE))all(1Which(c('a', 'c'), letters[1:3]) == c(TRUE, FALSE, TRUE))
```
<span id="page-13-1"></span>plot.DiffusionMap *3D or 2D plot of diffusion map*

#### Description

If you want to plot the eigenvalues, simply plot(eigenvalues(dm)[start:end], ...)

# Usage

```
plot.DiffusionMap(x, dims, new.dcs = NULL, col = NULL, col.by = NULL,col.limits = NULL, col.new = "red", pal = palette(), ..., mar = NULL,ticks = FALSE, axes = TRUE, box = FALSE, legend.main = col.by,
  legend.opts = list(), interactive = FALSE, draw.legend = !is.null(col)
  && length(col) > 1 && !is.character(col), consec.col = TRUE)
```
## S4 method for signature 'DiffusionMap,numeric'  $plot(x, y, ...)$ 

```
## S4 method for signature 'DiffusionMap,missing'
plot(x, y, ...)
```
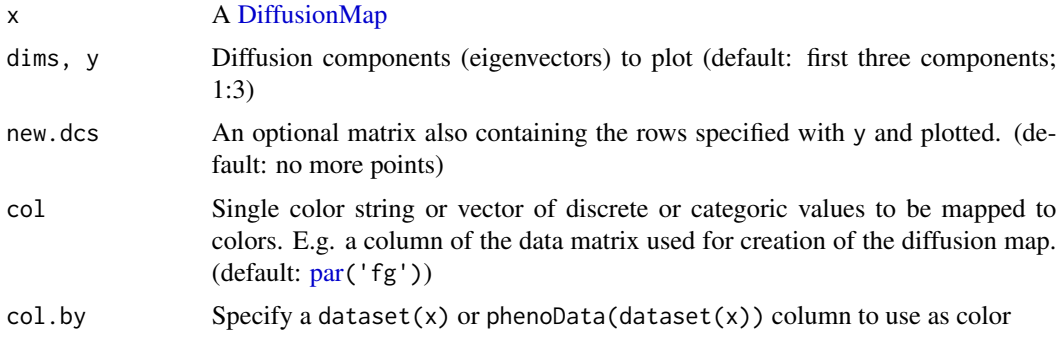

<span id="page-13-0"></span>

# <span id="page-14-0"></span>plot.Sigmas 15

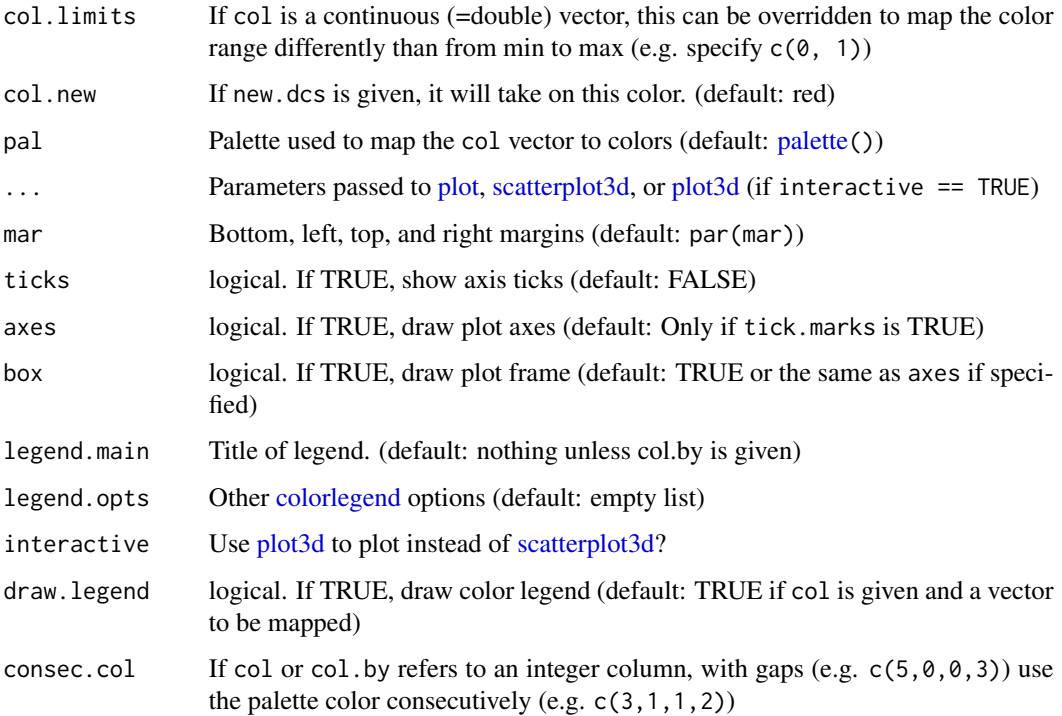

# Details

If you specify negative numbers as diffusion components (e.g.  $plot(dm, c(-1,2))$ ), then the corresponding components will be flipped.

# Value

The return value of the underlying call is returned, i.e. a scatterplot3d or rgl object.

# Examples

```
data(guo)
plot(DiffusionMap(guo))
```
plot.Sigmas *Plot [Sigmas](#page-15-1) object*

# Description

Plot [Sigmas](#page-15-1) object

#### Usage

```
## S4 method for signature 'Sigmas,missing'
plot(x, col = par("fg"),highlight.col = "#E41A1C", line.col = "#999999", type = c("b", "b"),
 pch = c(par("pch"), 4L), only.dim = FALSE, ..., xlab = NULL,vlab = NULL, main = ''")
```
# Arguments

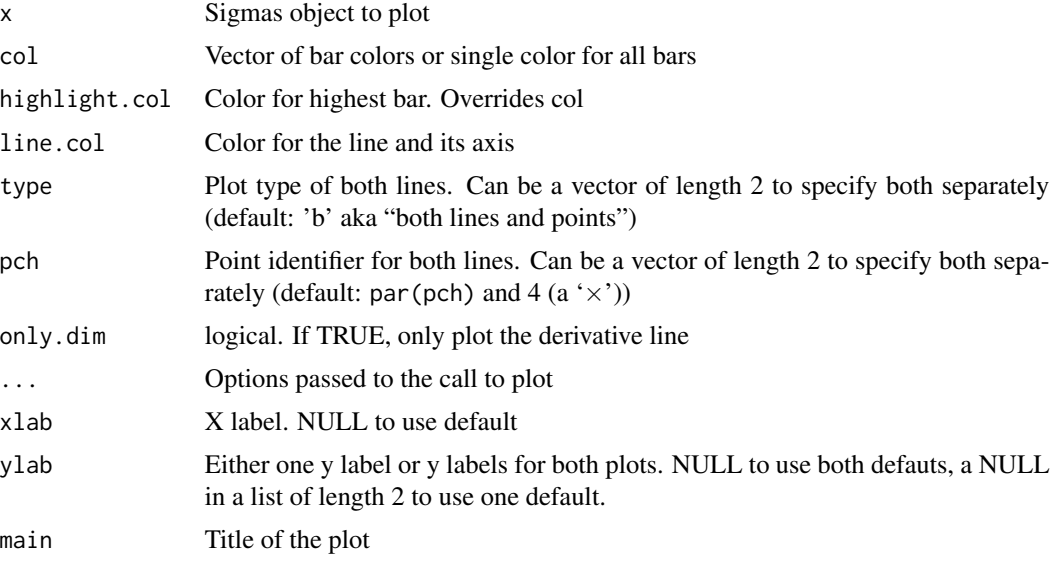

#### Value

This method plots a Sigma object to the current device and returns nothing/NULL

# Examples

```
data(guo)
sigs <- find.sigmas(guo)
plot(sigs)
```
Sigmas class *Sigmas Object*

# <span id="page-15-1"></span>Description

Holds the information about how the sigma parameter for a [DiffusionMap](#page-4-1) was obtained, and in this way provides a plotting function for the [find.sigmas](#page-10-1) heuristic. You should not need to create a Sigmas object yourself. Provide sigma to [DiffusionMap](#page-4-1) instead or use [find.sigmas.](#page-10-1)

<span id="page-15-0"></span>

# <span id="page-16-0"></span>Sigmas class 17

#### Usage

```
Sigmas(...)
optimal.sigma(object)
## S4 method for signature 'Sigmas'
optimal.sigma(object)
## S4 method for signature 'Sigmas'
print(x)
## S4 method for signature 'Sigmas'
show(object)
```
# Arguments

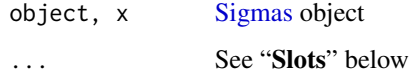

# Details

A Sigmas object is either created by [find.sigmas](#page-10-1) or by specifying the sigma parameter to [Diffusion-](#page-4-1)[Map.](#page-4-1)

In the second case, if the sigma parameter is just a number, the resulting Sigmas object has all slots except of optimal.sigma set to NULL.

## Value

Sigmas creates an object of the same class

optimal.sigma retrieves the numeric value of the optimal sigma

#### Slots

log. sigmas Vector of length m containing the  $\log_{10}$  of the  $\sigma s$ 

dim. norms Vector of length  $m - 1$  containing the average dimensionality  $\langle p \rangle$  for the respective kernel widths

optimal.sigma Mean of the two  $\sigma s$  around the highest  $\langle p \rangle$  (c(optimal.idx, optimal.idx+1L))

optimal.idx The index of the highest  $\langle p \rangle$ .

avrd.norms Vector of length  $m$  containing the average dimensionality for the corresponding sigma.

#### See Also

[find.sigmas](#page-10-1), the function to determine a locally optimal sigma and returning this class

# Examples

```
data(guo)
sigs <- find.sigmas(guo, verbose = FALSE)
optimal.sigma(sigs)
print(sigs)
```
updateObject,DiffusionMap-method *Update old [DiffusionMaps](#page-4-1) to a newer version*

# Description

Update old [DiffusionMaps](#page-4-1) to a newer version

# Usage

```
## S4 method for signature 'DiffusionMap'
updateObject(object, ..., verbose = FALSE)
```
# Arguments

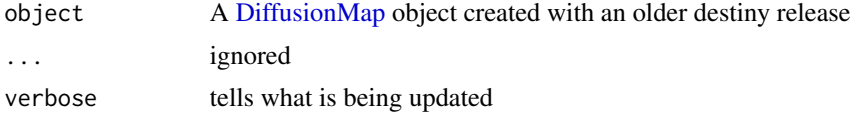

# Value

A [DiffusionMap](#page-4-1) object that is valid when used with the current destiny release

<span id="page-17-0"></span>

# <span id="page-18-0"></span>**Index**

∗Topic data guo, [12](#page-11-0) as.data.frame,DiffusionMap-method *(*DiffusionMap coercions*)*, [6](#page-5-0) as.ExpressionSet *(*ExpressionSet helpers*)*, [9](#page-8-0) as.ExpressionSet,data.frame-method *(*ExpressionSet helpers*)*, [9](#page-8-0) as.ExpressionSet-method *(*ExpressionSet helpers*)*, [9](#page-8-0) colorlegend, [2,](#page-1-0) *[15](#page-14-0)* cube.helix, [3](#page-2-0) data.frame, *[5](#page-4-0)*, *[9,](#page-8-0) [10](#page-9-0)*, *[12](#page-11-0)* data:guo *(*guo*)*, [12](#page-11-0) dataset *(*DiffusionMap methods*)*, [7](#page-6-0) dataset<- *(*DiffusionMap methods*)*, [7](#page-6-0) destiny, [4](#page-3-0) destiny-package *(*destiny*)*, [4](#page-3-0) DiffusionMap, *[4](#page-3-0)*, *[7](#page-6-0)[–9](#page-8-0)*, *[11–](#page-10-0)[14](#page-13-0)*, *[16–](#page-15-0)[18](#page-17-0)* DiffusionMap *(*DiffusionMap class*)*, [5](#page-4-0) DiffusionMap class, [5](#page-4-0) DiffusionMap coercions, [6](#page-5-0) DiffusionMap methods, [7](#page-6-0) DiffusionMap-class *(*DiffusionMap class*)*, [5](#page-4-0) DiffusionMap-coercions *(*DiffusionMap coercions*)*, [6](#page-5-0) DiffusionMap-methods, *[6](#page-5-0)* DiffusionMap-methods *(*DiffusionMap methods*)*, [7](#page-6-0) dm.predict, [9](#page-8-0)

eigenvalues *(*DiffusionMap methods*)*, [7](#page-6-0) eigenvalues<- *(*DiffusionMap methods*)*, [7](#page-6-0) eigenvectors *(*DiffusionMap methods*)*, [7](#page-6-0) eigenvectors<- *(*DiffusionMap methods*)*, [7](#page-6-0) ExpressionSet, *[5](#page-4-0)*, *[9,](#page-8-0) [10](#page-9-0)*, *[12,](#page-11-0) [13](#page-12-0)*

ExpressionSet helpers, [9](#page-8-0) find.dm.k, [11](#page-10-0) find.sigmas, *[4](#page-3-0)[–6](#page-5-0)*, [11,](#page-10-0) *[16,](#page-15-0) [17](#page-16-0)* fortify, *[7](#page-6-0)* fortify.DiffusionMap *(*DiffusionMap coercions*)*, [6](#page-5-0) ggplot, *[7](#page-6-0)* guo, [12](#page-11-0) lWhich, [13](#page-12-0) matrix, *[5](#page-4-0)*, *[9](#page-8-0)*, *[12](#page-11-0)* optimal.sigma, *[6](#page-5-0)* optimal.sigma *(*Sigmas class*)*, [16](#page-15-0) optimal.sigma,DiffusionMap-method *(*DiffusionMap methods*)*, [7](#page-6-0) optimal.sigma,Sigmas-method *(*Sigmas class*)*, [16](#page-15-0) palette, *[2](#page-1-0)*, *[15](#page-14-0)* par, *[14](#page-13-0)* phenoData, *[13](#page-12-0)* plot, *[4](#page-3-0)*, *[15](#page-14-0)* plot,DiffusionMap,missing-method *(*plot.DiffusionMap*)*, [14](#page-13-0) plot,DiffusionMap,numeric-method *(*plot.DiffusionMap*)*, [14](#page-13-0) plot,Sigmas,missing-method *(*plot.Sigmas*)*, [15](#page-14-0) plot.DiffusionMap, *[4](#page-3-0)*, [14](#page-13-0) plot.Sigmas, [15](#page-14-0) plot3d, *[15](#page-14-0)* print,DiffusionMap-method *(*DiffusionMap methods*)*, [7](#page-6-0) print,Sigmas-method *(*Sigmas class*)*, [16](#page-15-0)

qplot, *[7](#page-6-0)*

```
read.ExpressionSet
(ExpressionSet
         helpers
)
,
9
read.table
, 10
scatterplot3d
, 15
show,DiffusionMap-method
(DiffusionMap
         methods
)
,
7
show,Sigmas-method
(Sigmas class
)
, 16
Sigmas
,
5
,
6
, 12
, 15
, 17
Sigmas
(Sigmas class
)
, 16
sigmas
(DiffusionMap methods
)
,
7
16
Sigmas-class
(Sigmas class
)
, 16
Sigmas-methods
(Sigmas class
)
, 16
sigmas<-
(DiffusionMap methods
)
,
7
text
,
3
the plot method for the DiffusionMap
,
9
```
updateObject,DiffusionMap-method , [18](#page-17-0)

```
values
(DiffusionMap methods
)
,
7
values<-
(DiffusionMap methods
)
,
7
vectors
(DiffusionMap methods
)
,
7
vectors<-
(DiffusionMap methods
)
,
7
```
which , *[13](#page-12-0)*